<<AutoCAD >>

<<AutoCAD >>

- 13 ISBN 9787115184955
- 10 ISBN 711518495X

出版时间:2008-10

页数:261

PDF

更多资源请访问:http://www.tushu007.com

, tushu007.com

## <<AutoCAD >>

## , tushu007.com

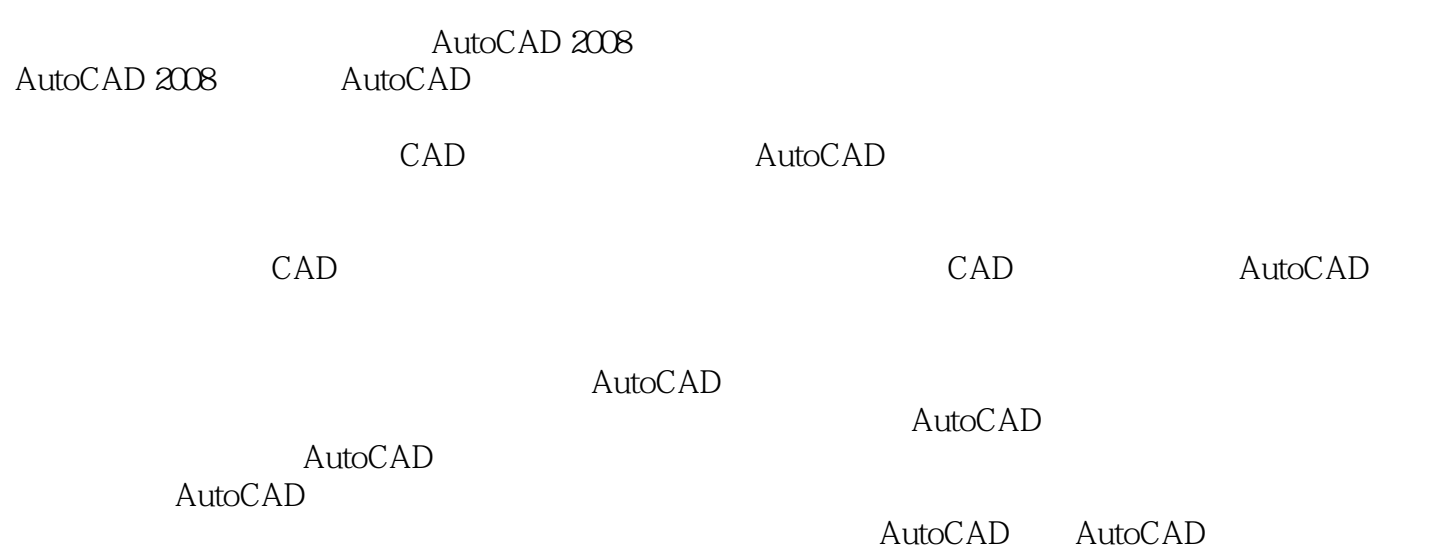

PPT ". dwg'. ". avi" AutoCAD

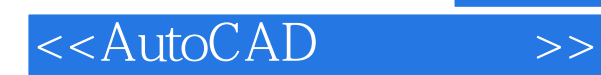

AutoCAD 2008

AutoCAD 2008

AutoCAD

<<AutoCAD>>>>

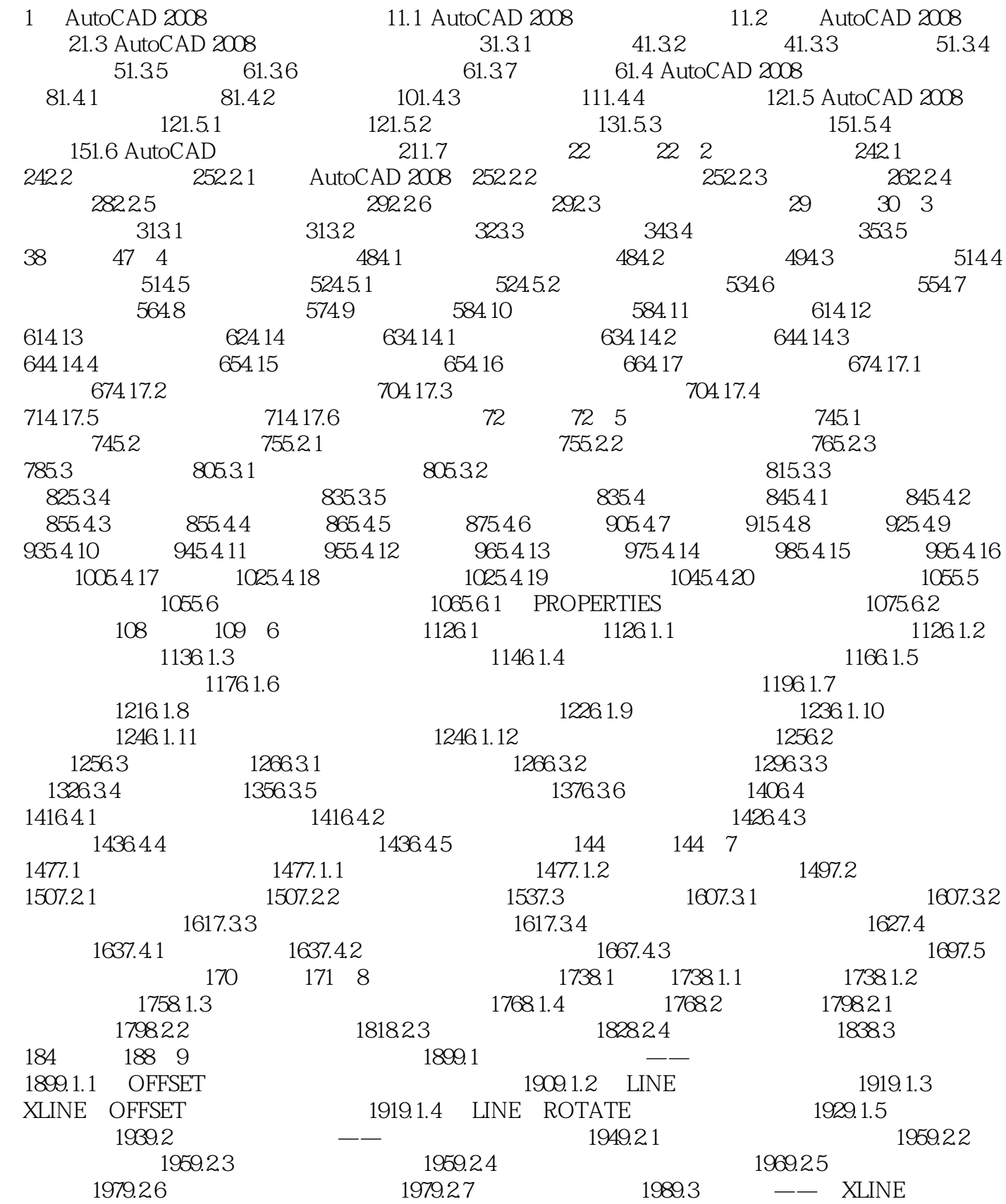

, tushu007.com

## <<AutoCAD>>>

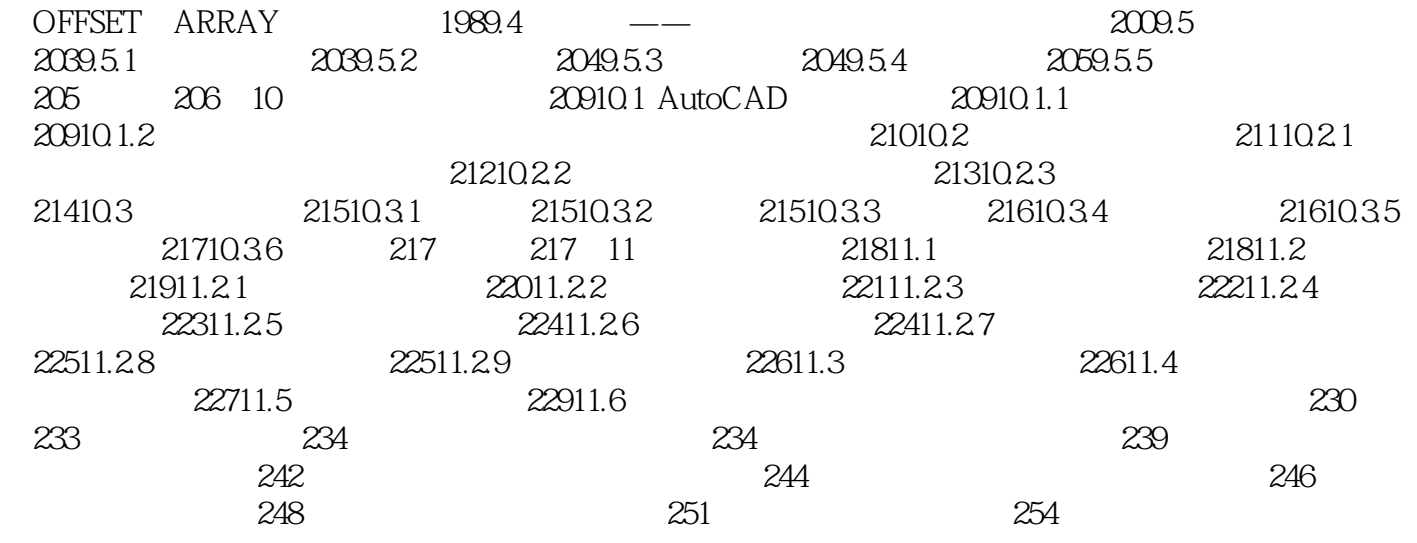

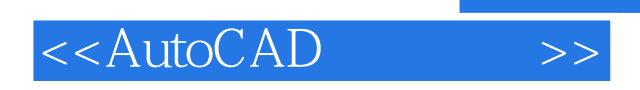

 $\mathop{\rm Auto}\nolimits\mathop{\rm A}\nolimits$  and  $\mathop{\rm A}\nolimits\mathop{\rm D}\nolimits$ AutoCAD

, tushu007.com

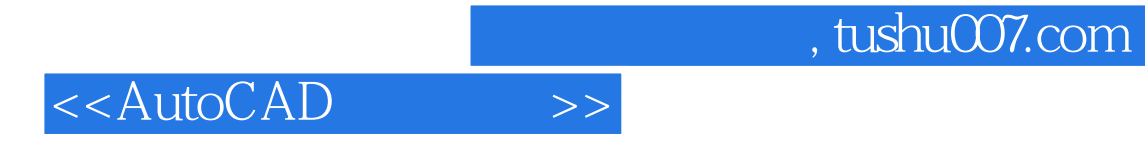

本站所提供下载的PDF图书仅提供预览和简介,请支持正版图书。

更多资源请访问:http://www.tushu007.com